$<<$ AutoCAD2011

 $<<$ AutoCAD2011  $>>$ 

, tushu007.com

- 13 ISBN 9787802436138
- 10 ISBN 7802436133

出版时间:2010-11

页数:346

PDF

更多资源请访问:http://www.tushu007.com

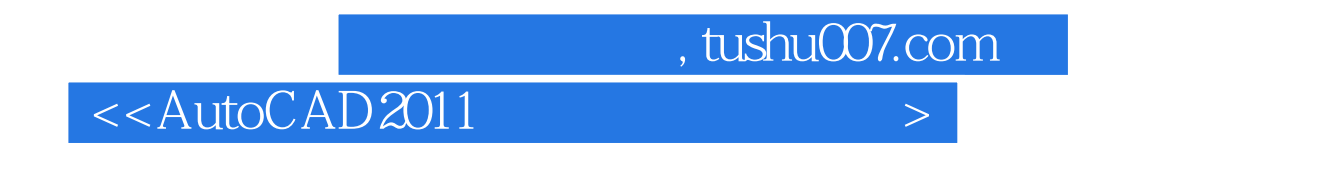

AutoCAD2011 Autodesk

 $\overline{\mathrm{AutoCAD}}$ 

## $<<$ AutoCAD2011

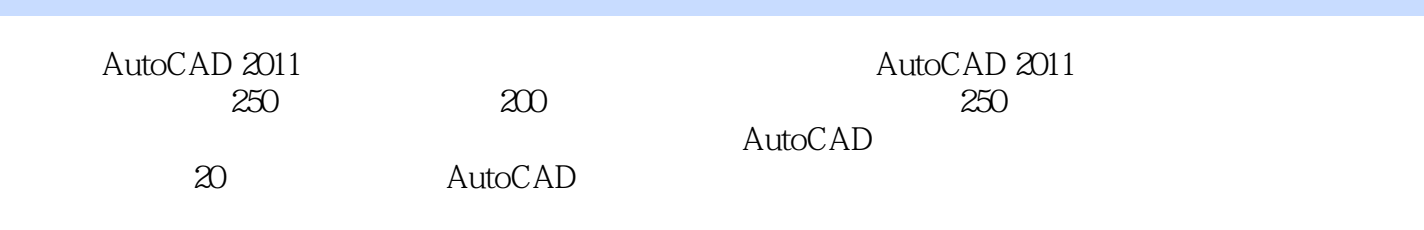

 $2011$ 

 $\mathop{\rm AutoCAD}\nolimits$ 

# $\sim$  <AutoCAD2011

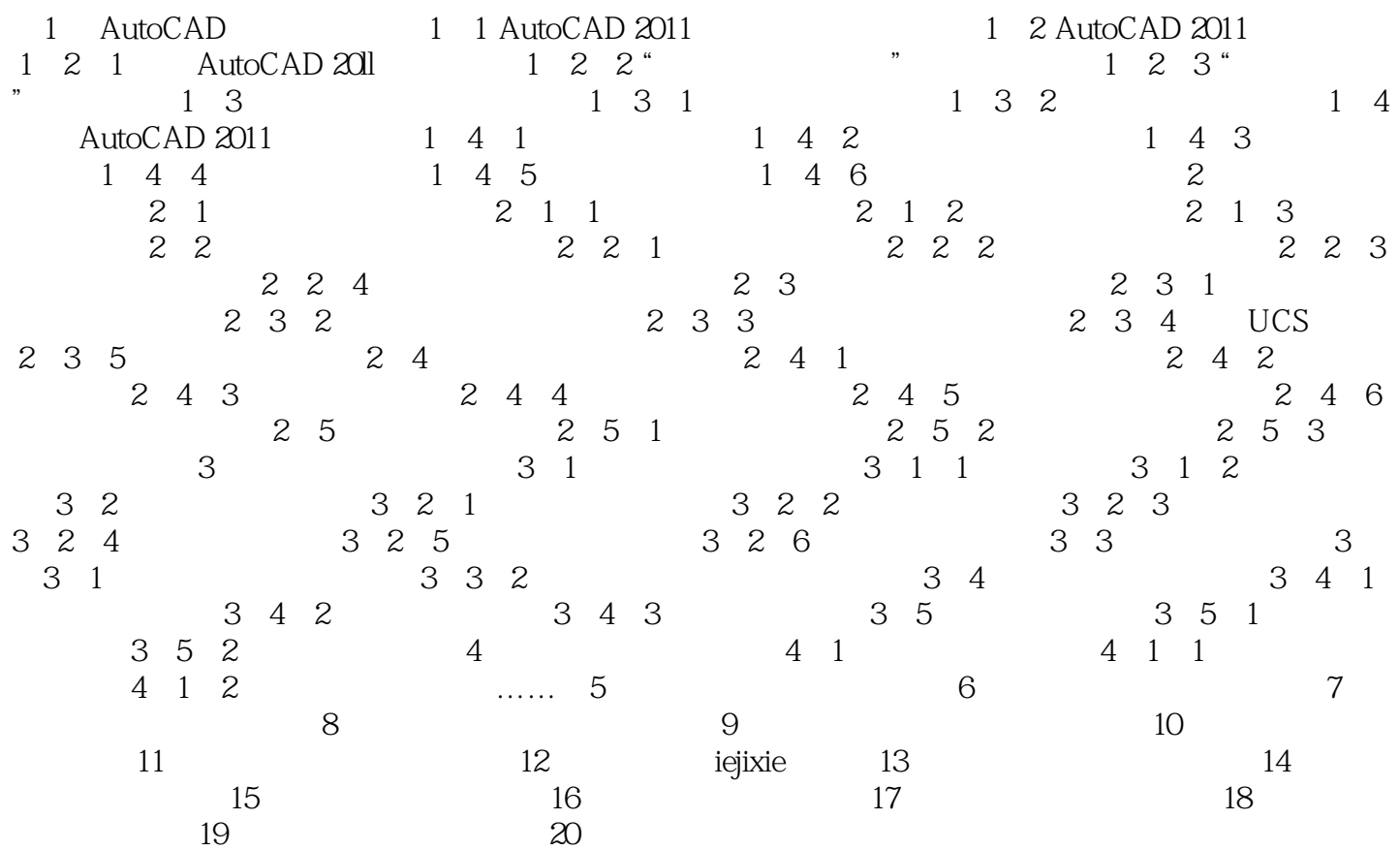

## $<<$ AutoCAD2011

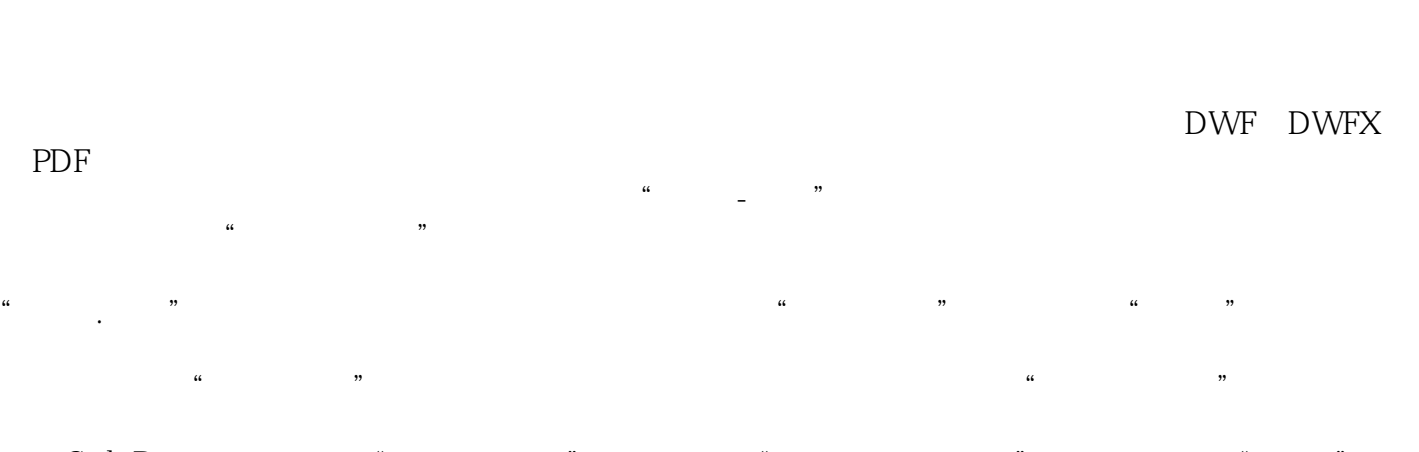

 $C \text{trl} + P$  (a)  $\frac{1}{2}$  (b)  $\frac{1}{2}$  (c)  $\frac{1}{2}$  (c)  $\frac{1}{2}$  (c)  $\frac{1}{2}$  (c)  $\frac{1}{2}$  (c)  $\frac{1}{2}$  (c)  $\frac{1}{2}$  (c)  $\frac{1}{2}$  (c)  $\frac{1}{2}$  (c)  $\frac{1}{2}$  (c)  $\frac{1}{2}$  (c)  $\frac{1}{2}$  (c)  $\frac{1}{2}$  (c)  $\frac{1}{2}$  $13-1$  $\mu$  and the  $\mu$  m and  $\mu$  and  $\mu$  and  $\mu$  and  $\mu$ 13-2

 $<<$ AutoCAD2011

 $,$  tushu007.com

### AutoCAD2011

, and  $\frac{m}{\sqrt{2\pi}}$ 

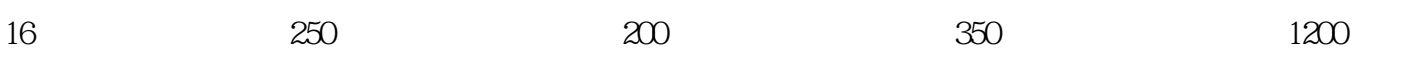

## $<<$ AutoCAD2011

本站所提供下载的PDF图书仅提供预览和简介,请支持正版图书。

更多资源请访问:http://www.tushu007.com